#### **ShoreZone Flex Site Desktop**

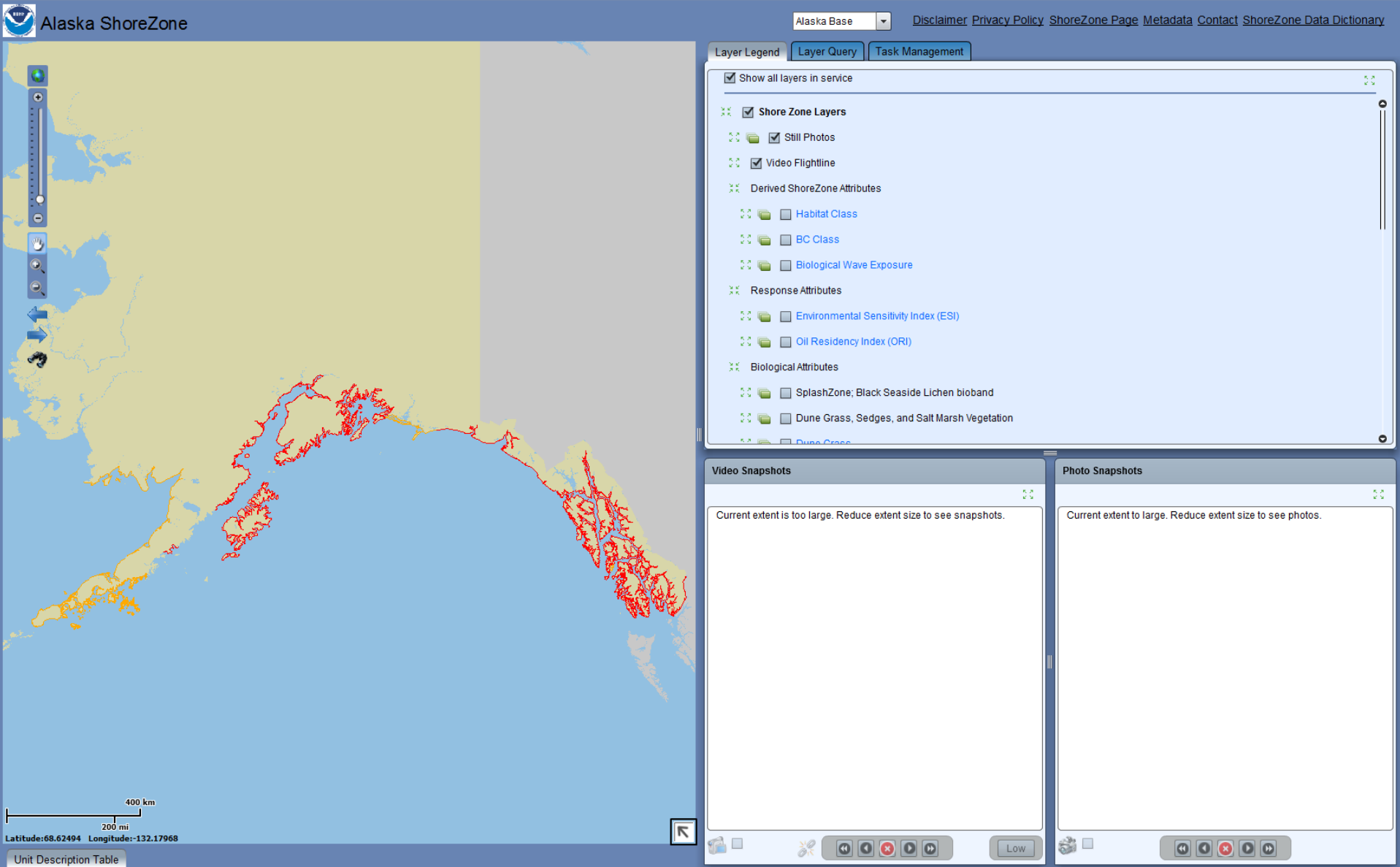

#### **Know your way around the desktop**

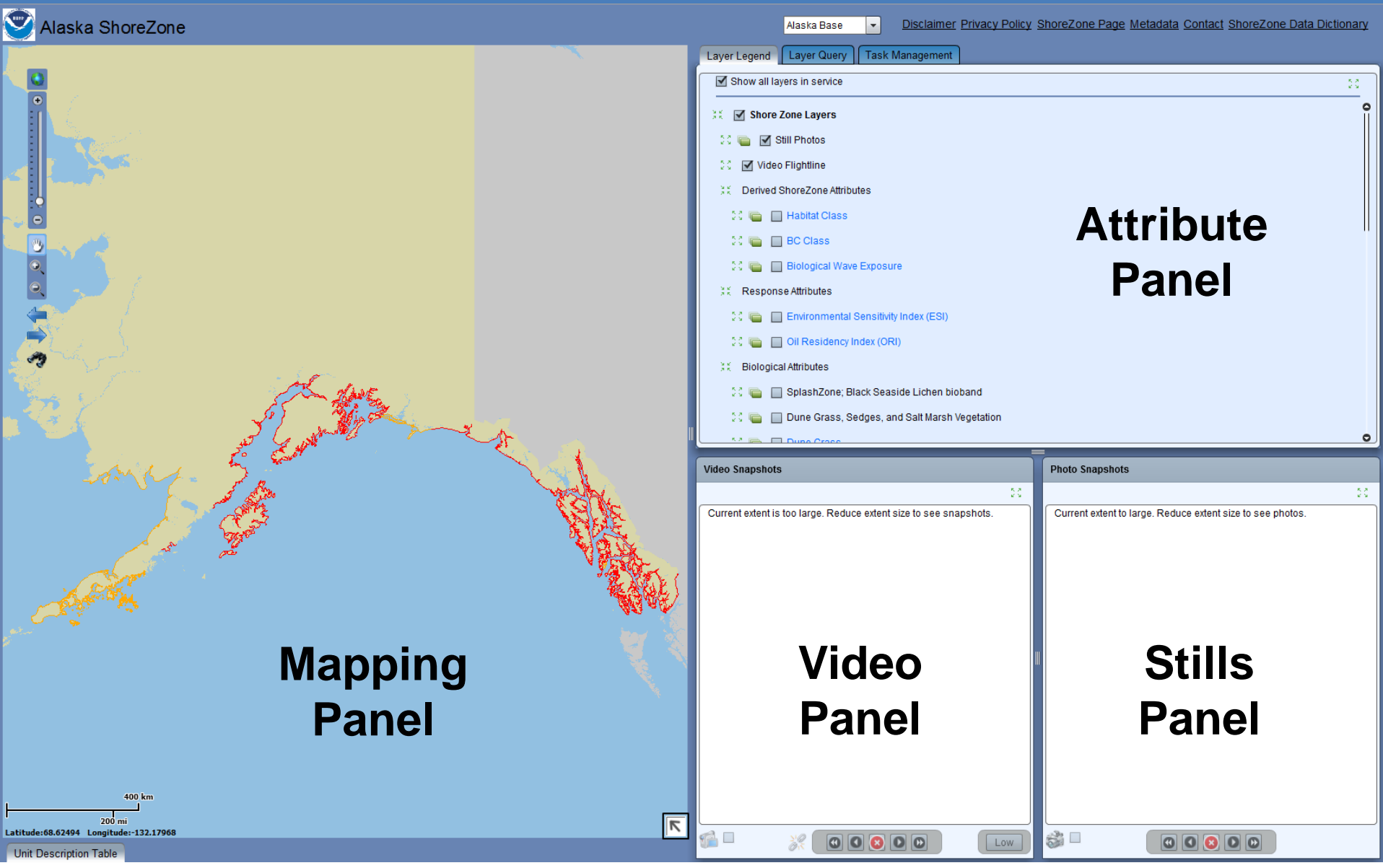

## **Where do you want to go?**

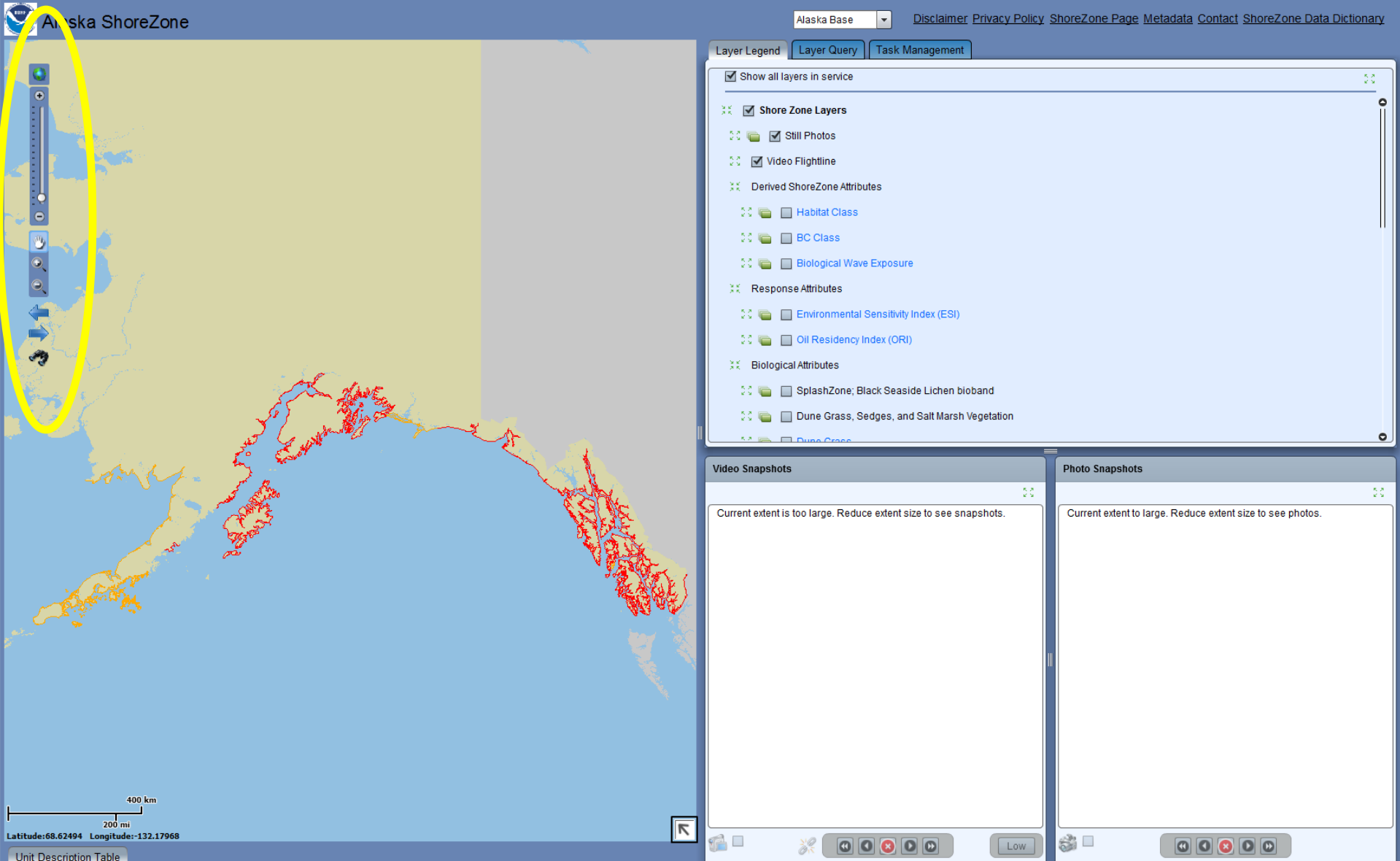

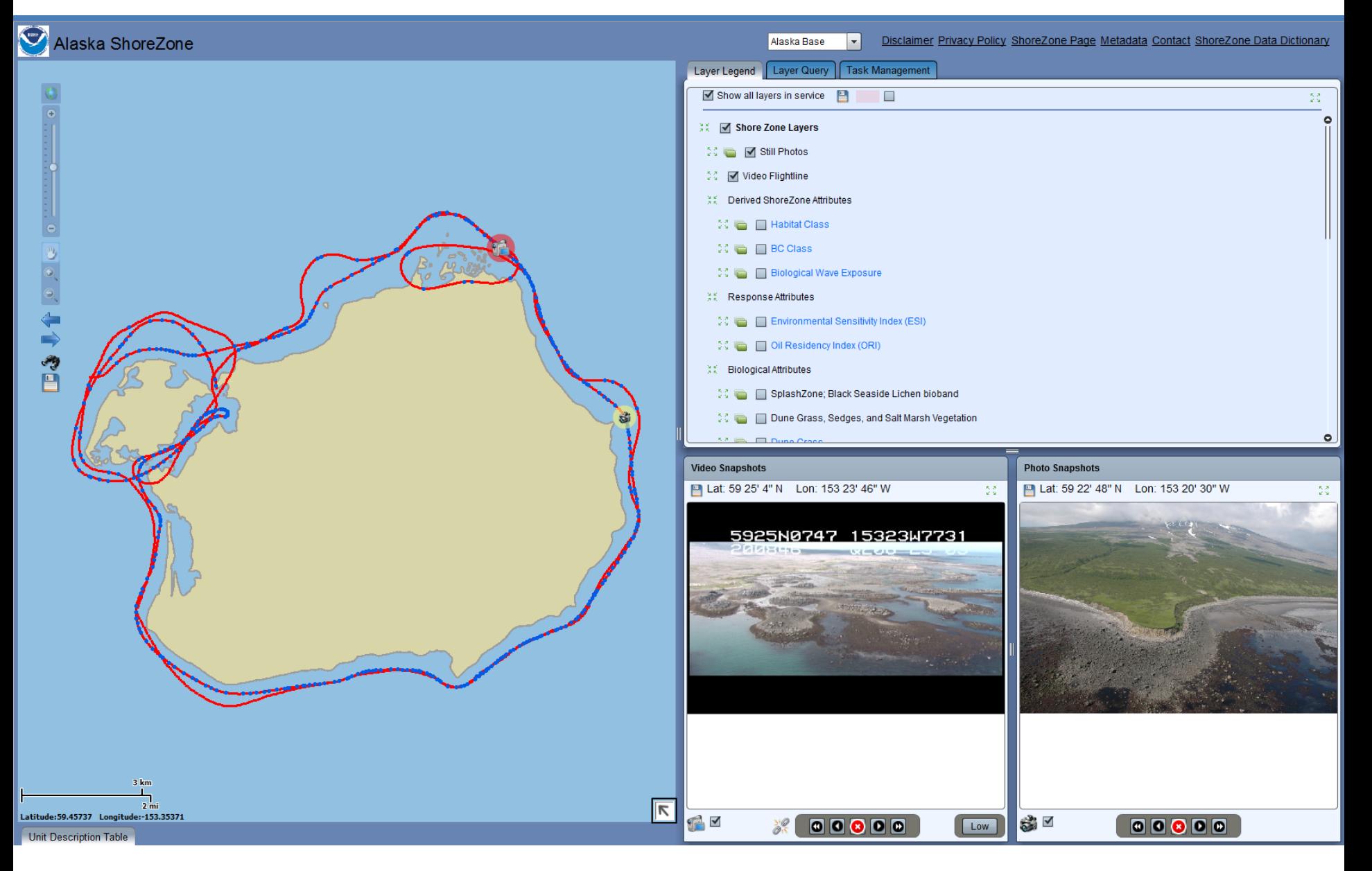

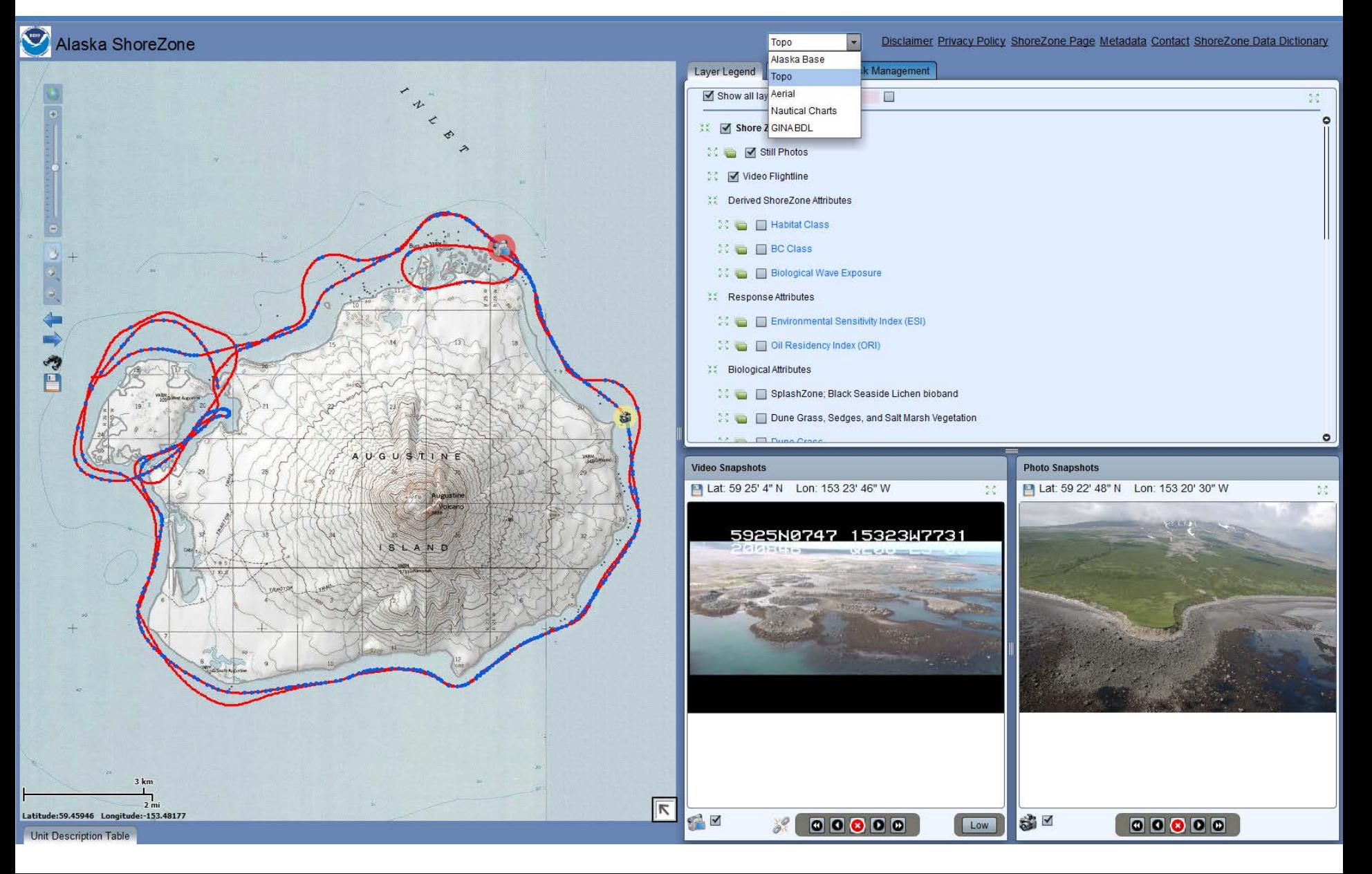

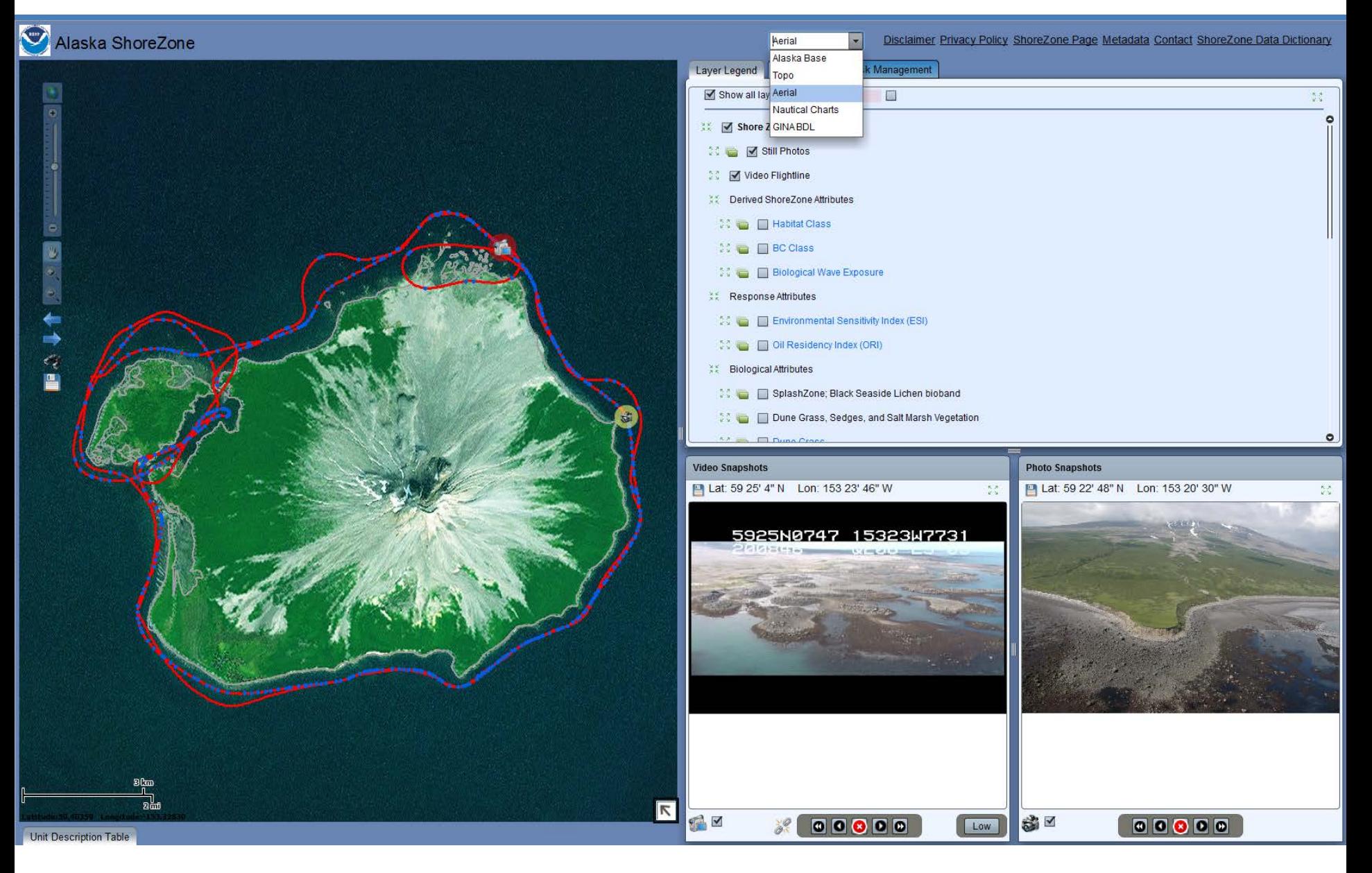

![](_page_6_Figure_1.jpeg)

![](_page_7_Picture_1.jpeg)

# **Viewing ShoreZone Imagery**

![](_page_8_Figure_1.jpeg)

# **Viewing ShoreZone Imagery**

![](_page_9_Picture_1.jpeg)

# **Viewing ShoreZone Imagery**

![](_page_10_Picture_1.jpeg)

### **Mapping Attribute Layers**

![](_page_11_Figure_1.jpeg)

## **Mapping Attribute Layers**

![](_page_12_Picture_4.jpeg)

## **Mapping Attribute Layers**

![](_page_13_Figure_1.jpeg)

![](_page_14_Figure_1.jpeg)

![](_page_15_Figure_1.jpeg)

![](_page_16_Figure_1.jpeg)

![](_page_17_Figure_1.jpeg)

![](_page_18_Figure_1.jpeg)

![](_page_19_Picture_1.jpeg)

![](_page_20_Picture_1.jpeg)

![](_page_21_Picture_4.jpeg)

![](_page_22_Picture_1.jpeg)

![](_page_23_Picture_4.jpeg)

![](_page_24_Figure_1.jpeg)

#### Alaska ShoreZone

![](_page_25_Figure_2.jpeg)

Topo  $\vert \cdot \vert$ Disclaimer Privacy Policy ShoreZone Page Metadata Contact ShoreZone Data Dictionary **Photo Snapshots** Lat: 59 21' 23" N Lon: 154 3' 30" W  $\frac{9}{2}$  K

![](_page_25_Picture_5.jpeg)

**Unit Description Tabl** 

#### Alaska ShoreZone

![](_page_26_Figure_2.jpeg)

Alaska Base  $\vert \hspace{0.1cm}$ Disclaimer Privacy Policy ShoreZone Page Metadata Contact ShoreZone Data Dictionary

Layer Legend Layer Query Task Management

![](_page_26_Picture_31.jpeg)

Save All Modified Queries

![](_page_27_Picture_4.jpeg)

![](_page_28_Picture_4.jpeg)

![](_page_29_Figure_1.jpeg)

![](_page_30_Figure_1.jpeg)

**Unit Description Table** 

![](_page_31_Figure_1.jpeg)

![](_page_32_Figure_1.jpeg)